## SAP ABAP table RSLPO S LPO {LPO}

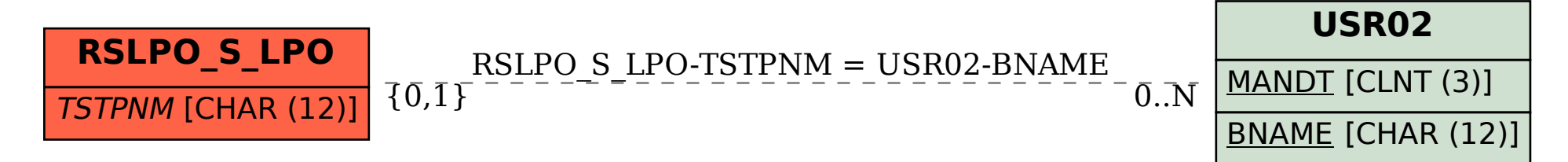